$<<$  Office  $2007$   $>>$ 

 $\sim$  < Office 2007  $\rightarrow$ 

- 13 ISBN 9787111332756
- 10 ISBN 711133275X

出版时间:2011-4

页数:212

PDF

更多资源请访问:http://www.tushu007.com

, tushu007.com

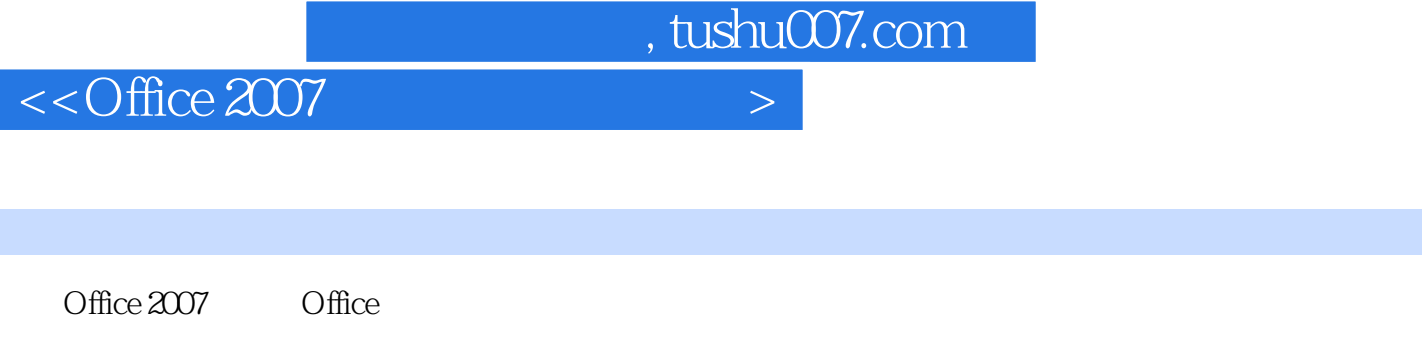

Office 2007 Nord 2007 Nord 2007 Excel 2007 PowerPoint 2007 Office 2007

 $\alpha$  and  $\alpha$  and  $\alpha$  Office 2007 Office 2007

## $,$  tushu007.com

## $<<$  Office  $2007$   $>$

的放映效果并发布——放映及输出演示文稿

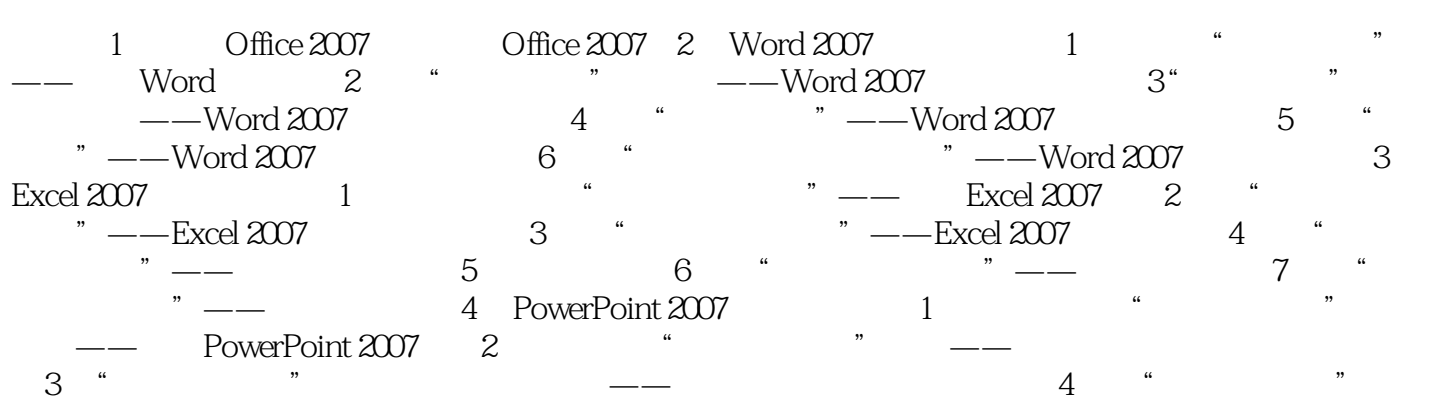

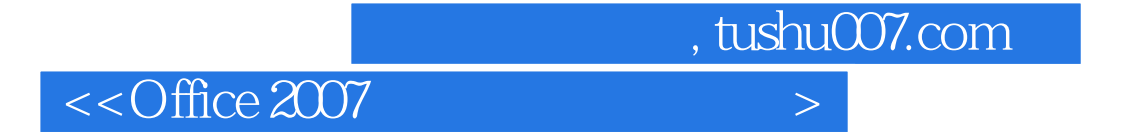

本站所提供下载的PDF图书仅提供预览和简介,请支持正版图书。

更多资源请访问:http://www.tushu007.com